# About This Guide

#### Introduction

Welcome to *Cisco Centri Firewall Installation Guide*. The Cisco Centri Firewall install process involves preparing the target firewall server and installing the Cisco Centri Firewall software. This guide provides detailed instructions for both of these tasks. It provides the following information:

- the system requirements and correct network and system settings for the target computer, whether it is a firewall server and a remote administrative computer;
- what you should know before beginning the install process; and
- step-by-step procedures for installing Cisco Centri Firewall.

Because the decisions you make during installation affect how you will configure the firewall, you should read this guide carefully before starting the install process.

## Who Should Read This Guide

This guide is intended for the network administrator who has read the *Securing Your Network with the Cisco Centri Firewall* guide and is ready to install and begin configuring Cisco Centri Firewall.

## How this Guide is Organized

This guide is organized into the following chapters:

• *Preface. About This Guide.* Introduces the install process and provides information about this guide.

- Chapter 1. Before You Install Cisco Centri Firewall. Identifies the hardware and software requirements for Centri and provides procedures for preparing the computer on which you plan to install Cisco Centri Firewall. This chapter also identifies what you must have on hand to complete the install process and provides a worksheet for gathering this information.
- *Chapter 2. Installing Cisco Centri Firewall.* Provides step-by-step instructions for installing the Cisco Centri Firewall.

#### **Conventions Used in This Guide**

The typographical conventions used throughout this guide are defined in the following table:

| Convention | Meaning                                                                                                    |
|------------|----------------------------------------------------------------------------------------------------|
| Italics    | Introduces new or important<br>terminology, as well as variable input<br>for commands.                                                        |
| Script     | Denotes pathnames, file names, and<br>example screen output. Also denotes<br>Secure Script translations of security<br>policy decision trees. |
| Bold       | Identifies special terminology and options that should be selected during procedures.                                                         |

Table 1Document Conventions

**Note** Means *reader take note*. Notes contain helpful suggestions or references to materials not contained in the manual.

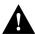

**Caution** Means *reader be careful*. In this situation, you might do something that could result in equipment damage, loss of data, or a breach in your network's security.

## **Cisco Documentation CD-ROM**

Cisco documentation and additional literature are available in a CD-ROM package, which ships with your product. The Documentation CD-ROM, a member of the Cisco Connection Family, is updated monthly. Therefore, it might be more up to date than printed documentation. To order additional copies of the Documentation CD-ROM, contact your local sales representative or call customer service. The CD-ROM package is available as a single package or as an annual subscription. You can also access Cisco documentation on the World Wide Web at http://www.cisco.com, http://www-china.cisco.com, or http://www-europe.cisco.com.

#### **Cisco Connection Online**

Cisco Connection Online (CCO) is Cisco Systems' primary, real-time support channel. Maintenance customers and partners can self-register on CCO to obtain additional information and services.

Available 24 hours a day, 7 days a week, CCO provides a wealth of standard and value-added services to Cisco's customers and business partners. CCO services include product information, product documentation, software updates, release notes, technical tips, the Bug Navigator, configuration notes, brochures, descriptions of service offerings, and download access to public and authorized files.

CCO serves a wide variety of users through two interfaces that are updated and enhanced simultaneously: a character-based version and a multimedia version that resides on the World Wide Web (WWW). The character-based CCO supports Zmodem, Kermit, Xmodem, FTP, and Internet e-mail, and it is excellent for quick access to information over lower bandwidths. The WWW version of CCO provides richly formatted documents with photographs, figures, graphics, and video, as well as hyperlinks to related information.

You can access CCO in the following ways:

- WWW: http://www.cisco.com
- WWW: http://www-europe.cisco.com
- WWW: http://www-china.cisco.com
- Telnet: cco.cisco.com

• Modem: From North America, 408 526-8070; from Europe, 33 1 64 46 40 82. Use the following terminal settings: VT100 emulation; databits: 8; parity: none; stop bits: 1; and connection rates up to 28.8 kbps.

For a copy of CCO's Frequently Asked Questions (FAQ), contact cco-help@cisco.com. For additional information, contact cco-team@cisco.com.

**Note** If you are a network administrator and need personal technical assistance with a Cisco product that is under warranty or covered by a maintenance contract, contact Cisco's Technical Assistance Center (TAC) at 800 553-2447, 408 526-7209, or tac@cisco.com. To obtain general information about Cisco Systems, Cisco products, or upgrades, contact 800 553-6387, 408 526-7208, or cs-rep@cisco.com.